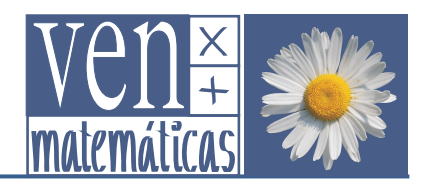

## Investigando con cuadriláteros

## *1.2 El paralelogramo de Wittenbauer*

Construimos un cuadrilátero cualquiera (en color azul en la figura). Dividimos ahora sus lados en tres partes iguales y unimos entre sí los puntos que trisecan (dividen en tres partes iguales) sus lados, del modo que ves en la figura siguiente. De ese modo obtenemos un nuevo cuadrilátero (en verde en la figura).

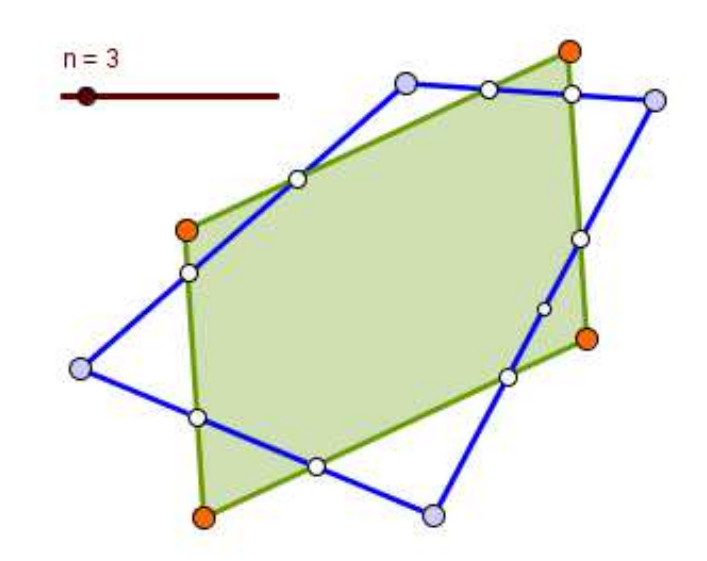

¿Es un paralelogramo? Investiga con GeoGebra!

Comprueba si se trata realmente de un paralelogramo

Ese paralelogramo es conocido como Paralelogramo de Wittenbauer. Mediante este procedimiento, a cada cuadrilátero le podemos asociar su correspondiente paralelogramo de Wittenbauer.

De modo que podemos investigar qué forma ha de tener el cuadrilátero de partida para que su paralelogramo de Wittenbauer tenga una determinada forma:

- ¿Con qué formas del cuadrilátero de partida obtenemos un paralelogramo de Wittenbauer que sea un cuadrado?
- ¿Con qué formas obtenemos un rombo?
- ¿En qué casos obtenemos un rectángulo?

En nuestra investigación sobre el paralelogramo de Varignon hemos descubierto la relación que existe entre el área de un cuadrilátero y la de su paralelogramo de Varignon. Recuerda que la razón entre el área del paralelogramo de Varignon y la del cuadrilátero al que está asociado era 1/2.

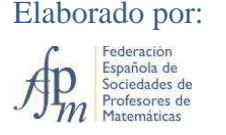

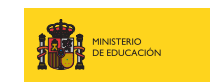

**PROFESIONAL** DIRECCIÓN GENERAL DE FORMACIÓN PROFESIONAL

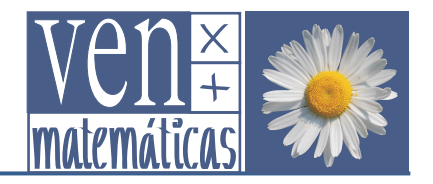

Vamos a estudiar si existe una relación análoga con respecto al paralelogramo de Wittenbauer:

- ¿Qué relación hay entre el área del paralelogramo de Wittenbauer y el área del cuadrilátero de partida? Halla la razón entre el área del paralelogramo de Wittenbauer y el área del cuadrilátero de partida.
- ¿Se mantiene constante esa razón cuando movemos los vértices del cuadrilátero inicial?

¡Investiga con GeoGebra!

## *¿Qué pasaría si…?*

¿Qué pasaría si, en vez de trisecar los lados del cuadrilátero de partida (en azul en la figura), los dividimos en 4 partes y formamos el cuadrilátero que pasa por los puntos más cercanos a cada uno de los vértices (en verde en la figura), como se ha hecho en la siguiente figura?

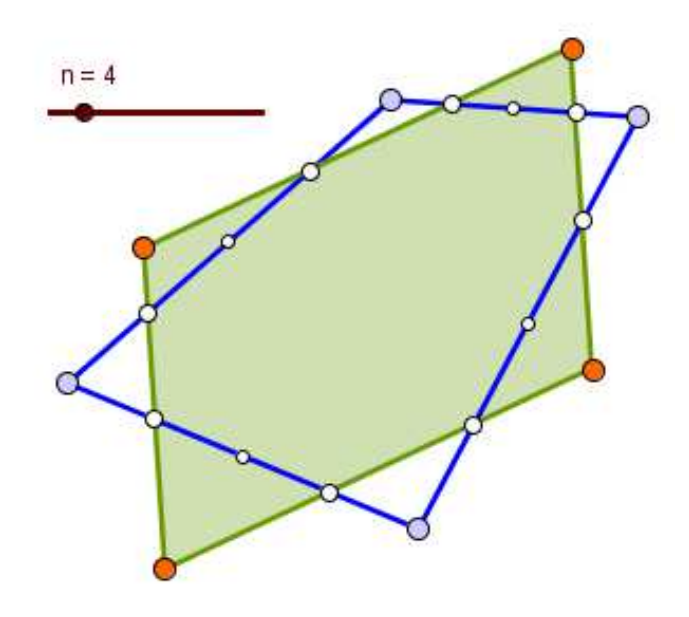

Analiza las características del cuadrilátero resultante,

- ¿Es un paralelogramo?
- Halla la razón entre el área del cuadrilátero obtenido (verde) y el área del cuadrilátero de partida (azul). ¿Qué valor obtienes?
- ¿Obtienes el mismo resultado que cuando trisecábamos los lados?
- ¿Cambia el valor de esa razón cuando modificamos la forma del cuadrilátero original?

¡Investiga con GeoGebra!

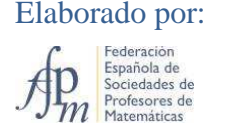

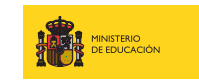

SECRETARÍA DE ESTADO DE EDUCACIÓN Y FORMACIÓN **PROFESIONAL** DIRECCIÓN GENERAL DE FORMACIÓN PROFESIONAL

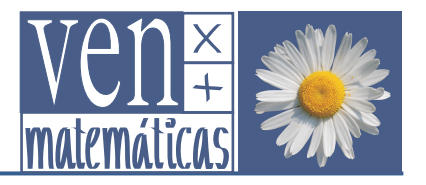

Generalicemos ahora:

• ¿Qué ocurre cuando unimos, de modo análogo, los puntos situados a 1/5 de cada vértice o a 1/6 del vértice o a 1/10 de cada vértice… ? ¿Se obtienen siempre paralelogramos?

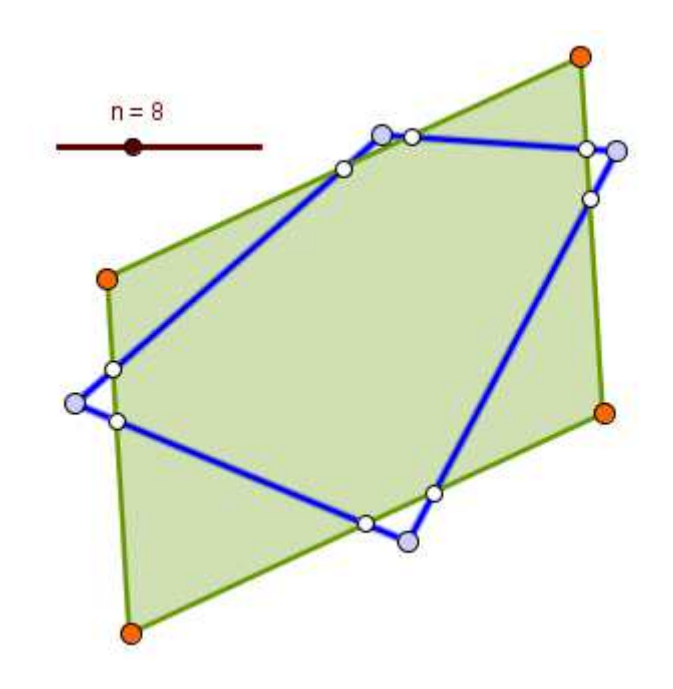

Halla, en cada caso, la razón entre el área del cuadrilátero que vamos obteniendo y el área del cuadrilátero de partida.

- <sup> $\cdot$ </sup>Varía dicha razón cuando unimos los puntos situados a  $1/4$ ,  $1/5$ ,  $1/6$ ... de cada vértice? En caso afirmativo, describe cómo varía la razón entre las áreas, conforme va aumentando el número de partes en que dividimos el lado del cuadrilátero de partida.
- En cada caso, ¿varía dicha razón cuando cambiamos la forma del cuadrilátero de partida?

¡Investiga con GeoGebra!

Valora los resultados que has encontrado. ¿Podremos encontrar una expresión algebraica para la razón entre las áreas, en función del número de partes n en que dividimos los lados del cuadrilátero de partida?

Recuerda el método que has seguido en la investigación de la generalización del Paralelogramo de Varignon y aplica ahora algo análogo para encontrar una expresión algebraica que relacione la razón entre las áreas con el número de partes en que hemos dividido el lado del cuadrilátero de partida.

Comprueba con GeoGebra la validez de la fórmula que has encontrado.

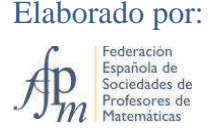

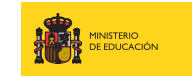